**AEK 7 7. Access-Entwickler-Konferenz Nürnberg, 25./26.9.2004**

## **Praxiseinsatz von benutzerdefinierten Klassen in Microsoft® Access**

Grundlagen – Beispiele – Tools

softconcept, Wien www.softconcept.at

Paul Rohorzka paul.rohorzka@softconcept.at

### **Ziele, Themen**

- Sensibilisierung für wiederkehrende Aufgaben bei der Entwicklung unter Access
- Begriffe rund um "Klasse"/"Objekt" abstecken
- Objekte korrekt einsetzen
- Benutzerdefinierte Klassen erstellen
- Fallstricke kennen
- Einsatzmöglichkeiten in Access kennenlernen
- Tools

### **Aufbau**

- I. Motivation: **Typische Szenarien bei der Access-Entwicklung**
- II. Überblick: **Programmieren mit Klassen in VB(A)**
- III. Crash-Kurs: **Entwickeln von Klassen in VB(A)**
- IV. Konkret: **Benutzerdefinierte Klassen im Praxiseinsatz**
- V. Hilfreich: **Tools zur Klassenentwicklung**

## I. Motivation: **Szenarien bei der arien bei der Entwicklung icklung mit Access**

Anforderungen Implementierungen Probleme Visionen

## **Problembereich 1: Konsistente GUI**

- Wünsche
	- Konfigurierbarkeit von Symbolen, Farbschemata, Darstellungsarten (Benutzerbedürfnisse, CI, ...)
	- Formulare sollen sich letzte Position und Größe merken
	- Großer Bildschirm!  $\rightarrow$  viel Platz im Formular!
- Implementierung ist möglich, aber
	- mühsam, aufwändig und fehleranfällig
	- erfordert häufiges Copy&Paste
	- Änderungen: Code jedes Formulars anpassen

## **Problembereich 1: Konsistente GUI (cont'd)**

- Abhilfe
	- Implementierung der Funktionalität in Klasse
- Vorteile
	- Beliebig viele unabhängige Instanzen dieser Funktionalität
	- Ändern oder Nachrüsten von Features: Code muss oft nur in der Klasse geändert werden
- Demonstration
	- CFormAppearance
	- CFormPosSize

### **Problembereich 2:**

**Standard-Reaktionen auf Ereignisse auf Ereignisse**

- Anforderungen
	- Schaltflächen mit Standardverhalten auf fast allen Formularen (Ok, Abbrechen, Übernehmen, Neu, ...)
	- Datensatzauswahl mit

Me.RecordSource = ... " WHERE ID=" & IngID (Performance)

- Datensatz-History (~Web-Browser)
- Klartextmeldungen für erforderliche Felder

## **Problembereich 2 (cont'd): Standard-Reaktionen auf Ereignisse auf Ereignisse**

- Implementierung ist möglich, aber
	- ... (siehe oben)
	- Reaktion auf Ereignisse aus verschiedenen Formularen?

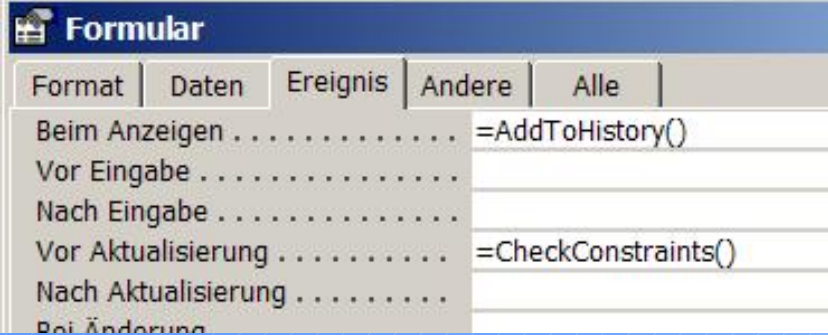

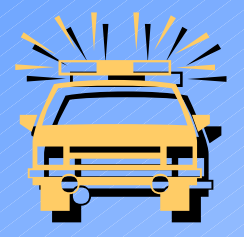

#### • Ergänzungen, Anpassungen, (Fehler-)Suche?

## **Problembereich 2 (cont'd): Standard-Reaktionen auf Ereignisse auf Ereignisse**

#### • Abhilfe:

- Implementierung der Funktionalität in Klasse
- Verwendung des Schlüsselwortes WithEvents
- Vorteile:
	- ... (siehe oben)
	- Klasse defin. auf welche Ereignisse wie reagiert wird
	- Reaktion auf weiteres Ereignis: Nur in Klasse!
- Demonstration
	- CFormHandling

## **Problembereich 3: Hantieren von ren von Daten per aten per Code**

- Anforderung
	- Lesen und/oder schreiben von Daten abseits eines Formulars
- Implementierung ist möglich:
	- intAnzahl = DCount(...) Pfui!
	- besser (?):

Dim rst As DAO.Recordset

- Set rst = CurrentDb().OpenRecordset(...)
- intAnzahl = rst!Anzahl
- rst.Close

Set rst = Nothing

So viel Tipperei für eine Zahl?

## **Problembereich 3 (cont'd): Hantieren von ren von Daten per aten per Code**

• Das wär schön:

intAnzahl = Bestellungen.Count

• Oder komplexer:

With Customers(IngCustomerID) If .Saldo < 0 And .Saldo.Seit > 14 Then .Mahnstufe  $=$  .Mahnstufe  $+1$ If .Mahnstufe > 3 Then Eintreiber.AddCustomer .Object End If End If End With

## **Problembereich 3 (cont'd): Hantieren von ren von Daten per aten per Code**

- Demonstration: Status eines Seminars bestimmen
	- Seminar freigegeben?
	- Zusage Seminarleiter?
	- Kursort fixiert?
	- Genügend Anmeldungen?
	- Seminar in Zukunft, läuft, beendet, abgesagt?
	- $\bullet$  ...
	- $\bullet \rightarrow$  Infos aus 5 Tabellen

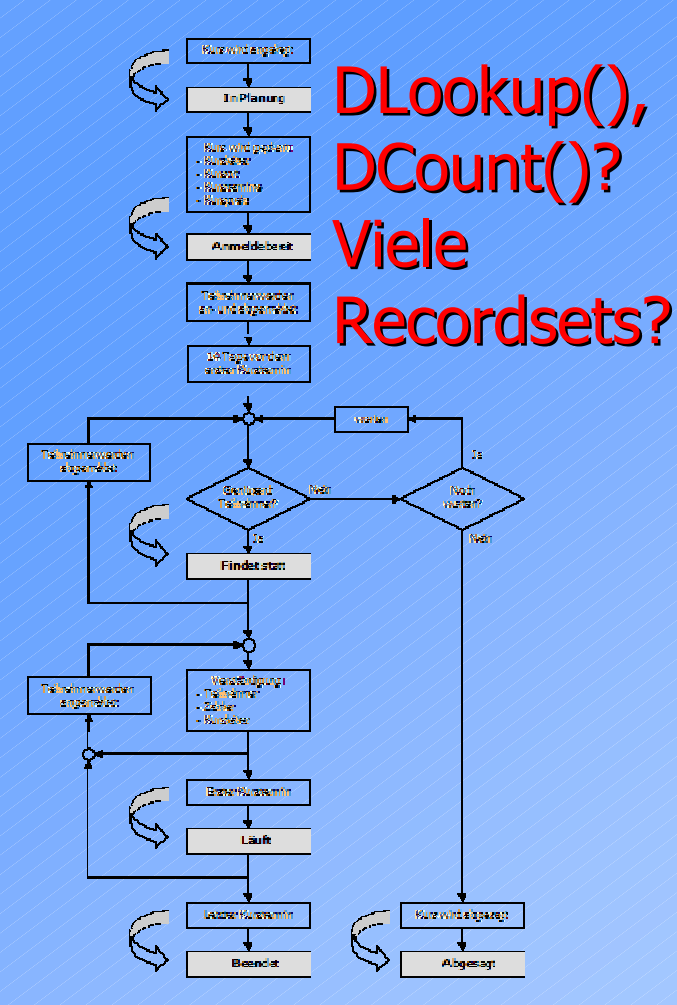

## **Problembereich 3 (cont'd): Hantieren von ren von Daten per aten per Code**

- Abhilfe
	- Implementieren von Kapselklassen um die Tabellen
- Vorteile
	- Objektbasierter Zugriff auf die Daten
	- Unterstützung durch Intellisense
	- Code liest sich beinahe wie Prosa
- Nachteile
	- Implementierung der Klassen ist nicht trivial
	- Wer implementiert die Klassen?

## II. Überblick: **Programmieren mit Klassen in VB(A)**

Elemente Auflistungen **Ereignisse Schnittstellen** 

#### **Prozeduraler Ansatz**

• Trennung von Daten und Aktionen

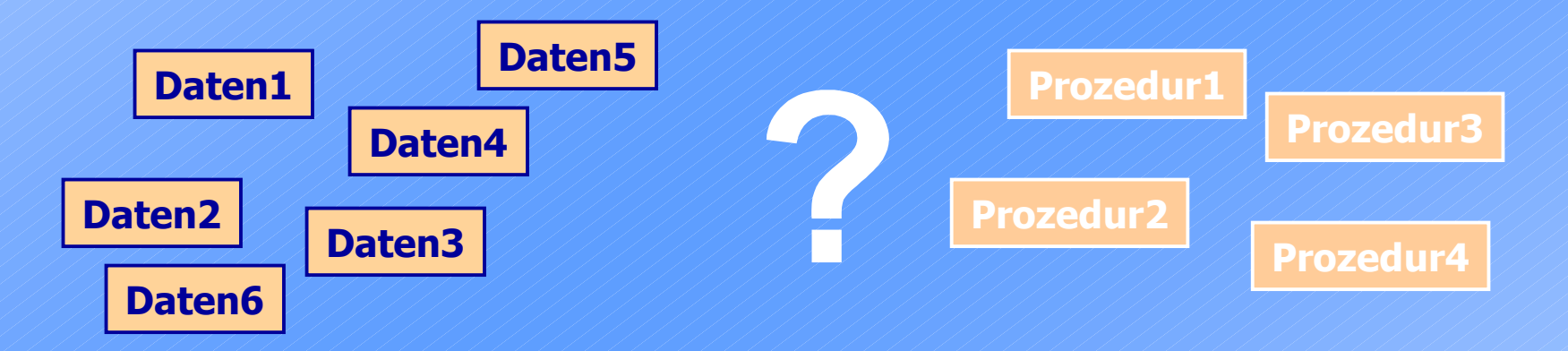

- Problem
	- Zuordnung Daten/Prozeduren
	- Verwaltung der Daten

### **Objektbasierter Ansatz**

**Objekt 3** • Vereinigung von Daten und dazugehörenden Aktionen

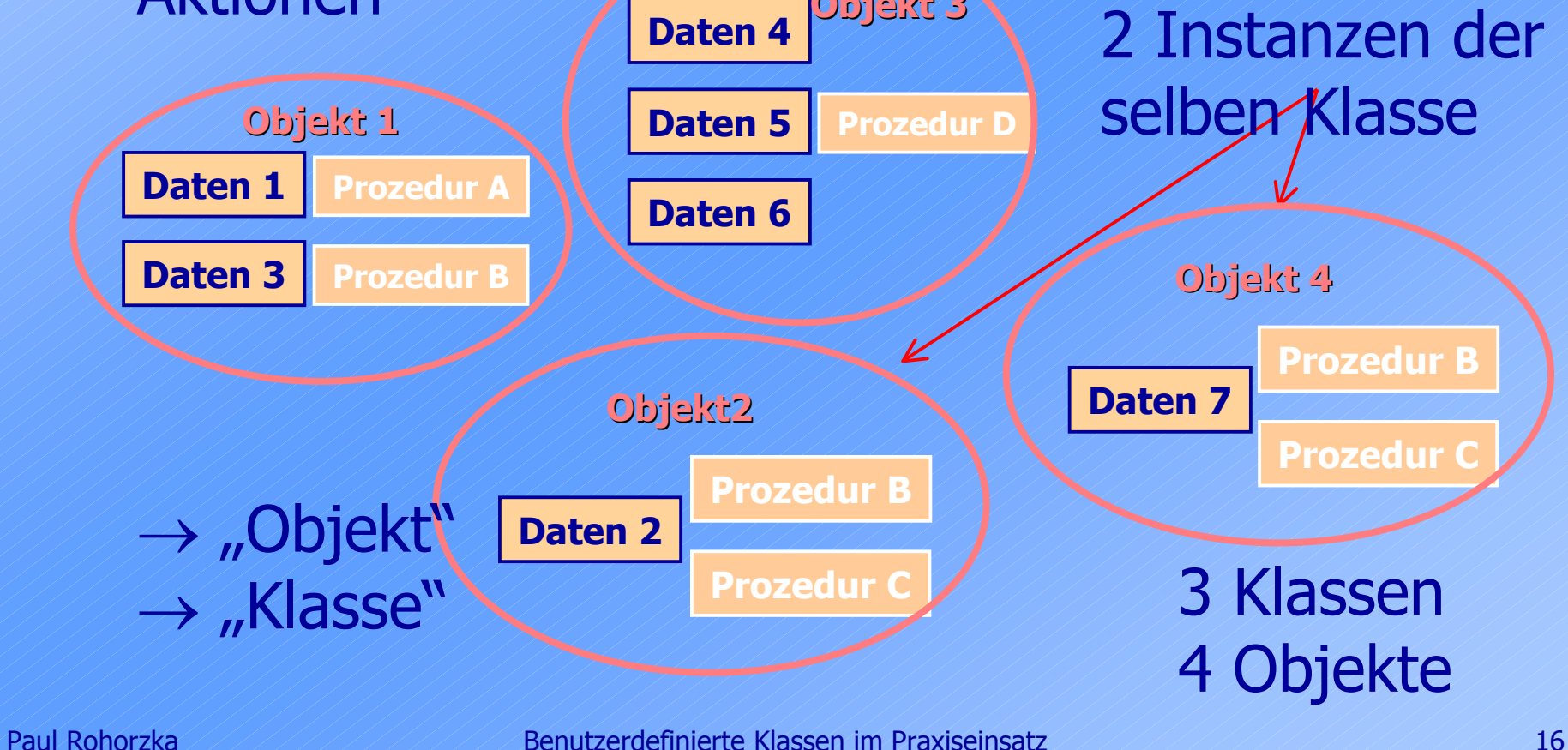

## **Objekte (Fortsetzung 2)**

- Elemente eines Objekts:
	- Eigenschaften (=Daten)
	- Methoden (=Aktionen)
	- Ereignisse

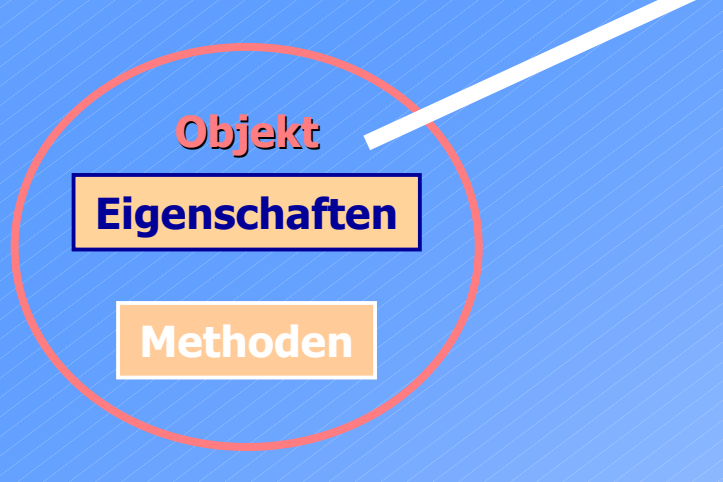

**Ereignisse**

### **Schnittstellen (Interfaces)**

#### • Spezifische "Sicht" auf ein Objekt

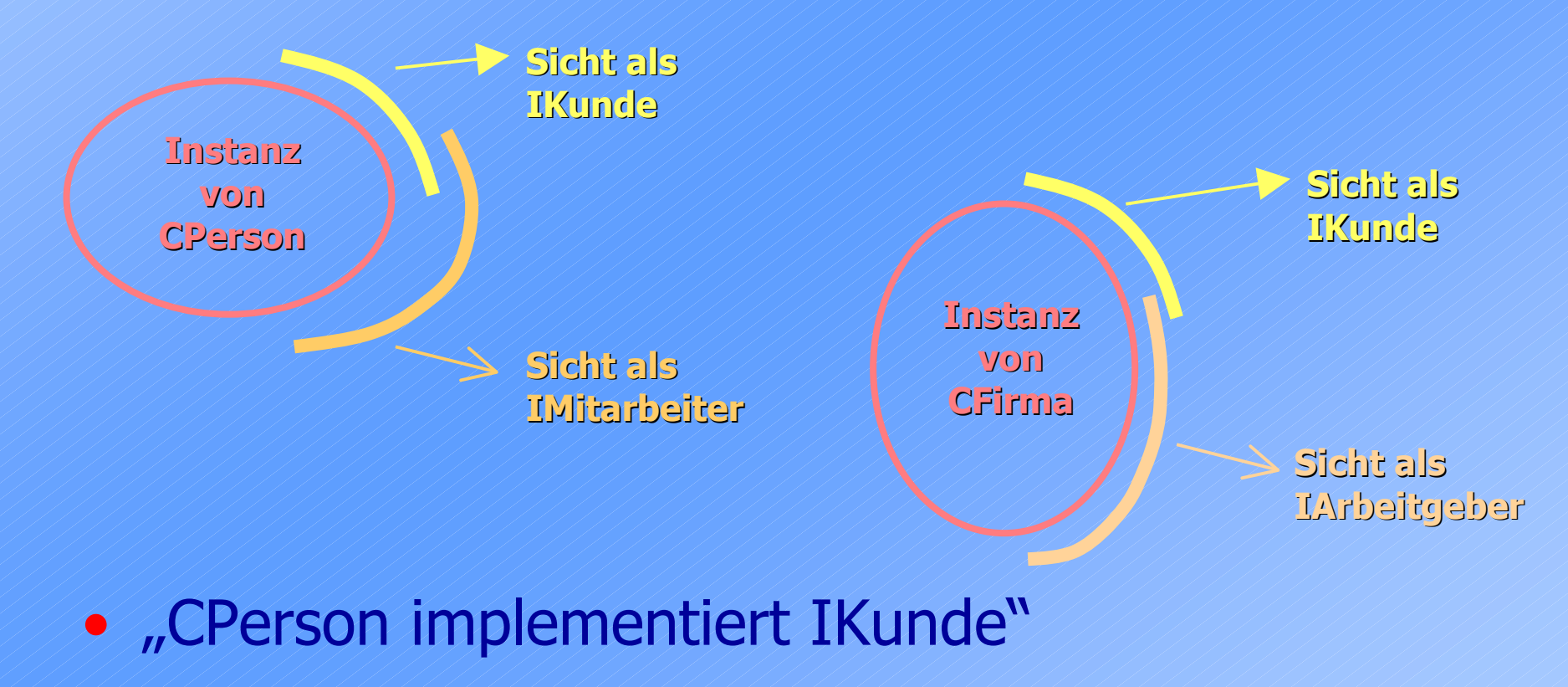

### **Entwickeln gegen ickeln gegen eine Schnittstelle Schnittstelle**

- Code, der mit einem Objekt hantiert, erwartet nicht ein Objekt einer bestimmten Klasse, sondern ein Objekt, dessen Klasse eine bestimmte Schnittstelle implementiert.
- Beispiel von vorhin:
	- Code zum Abwickeln einer Bestellung erwartet nicht ein CPerson-Objekt, sondern IKunde.
	- $\bullet \rightarrow$  Der Code funktioniert ohne Änderung auch mit einem CFirma-Objekt

### **Wert vs. Referenztypen**

#### • Werttyp

- Variablenbezeichner repräsentiert den Wert
- Eingebaute VB-Datentypen, Enum, UDT
- Zuweisung: [Let] meinWerttyp = derWert
- Referenztyp
	- Variablenbezeichner repräsentiert einen Verweis auf das Objekt
	- Mehrere Verweise auf das selbe Objekt möglich
	- Alle Klasseninstanzen
	- Zuweisung: Set meineReferenz = dasObjekt

## **Lebensdauer eines Objekts Objekts**

- Objekt (Klasseninstanz) erstellen: New Set frmKundenA = New Form\_frmKunden
	- mehrfach möglich
		- Set frmKundenB = New Form\_frmKunden
- Objekt löschen
	- Nicht direkt möglich
	- Letzter Verweis gelöscht: Objekt wird gelöscht
- Objekt zählt Verweise auf sich
- Verweis löschen

Set frmKundenA = Nothing

#### **Zirkuläre Referenzen**

• Objekte verweisen wechselseitig aufeinander

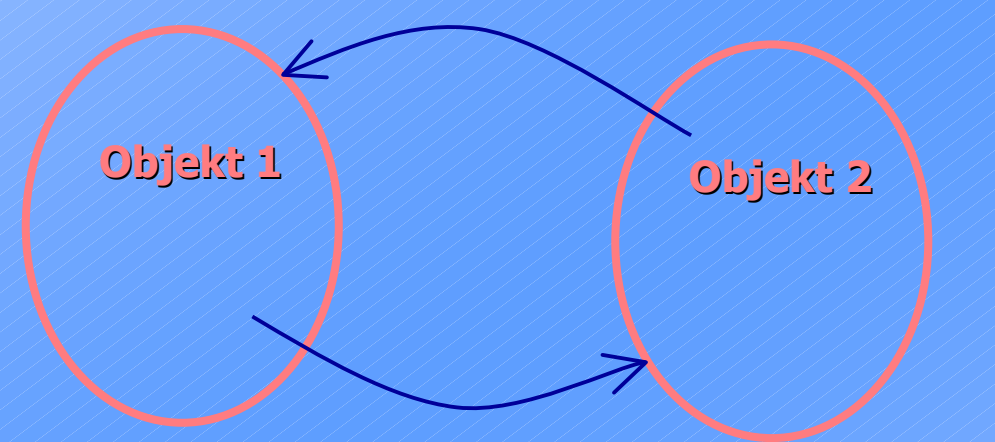

- Problem: Verweisanzahl wird nie 0
- Lösung: Aufbrechen des Kreises

#### **Zugriff auf Objekt-Elemente**

#### • Eigenschaften

<Objekt>.<Eigenschaft> txtNachname.FontName = "Tahoma"

• Methoden

<Objekt>.<Methode> lstMeals.AddItem "Wiener Schnitzel"

#### • Ereignisse abfangen mit Prozedur

<Objekt>\_<Ereignis>([<Parameterliste>]) Private Sub cmdClose\_Click()

#### **Standard-Elemente**

- Jede Klasse kann ein Standard-Element haben (Eigenschaft oder Methode)
- Nennung kann unterbleiben:

lblInfo.Caption = "Alle belegt"

• ist äuquivalent zu: lblInfo = "Alle belegt"

• Hingegen

Set lblMeiner = lblUeberschrift meint das Objekt selbst!

#### **Standard-Elemente in Formular**

- In Formular-Code:
	- Me!Nachname = Null
- Kurzschreibweise für

Me.Controls.Item("Nachname").Value = Null

Std-Element (Eigenschaft) von Access.Controls

Std-Element (Auflistung) von Access.Form

Std-Element (Eigenschaft) von Access.TextBox

#### **Schlüsselwort Me**

- Referenz auf das Objekt, das das aktuelle GUI-Formular kapselt (entsprechend bei Berichten)
- Datentyp ist Access.Form bzw. Access.Report
- Instanziierung übernimmt Access
- Referenz kann als Parameter übergeben werden:

' --- In Formular:

Call ShowTime(Me)

```
' --- In Standard-Modul:
Public Sub ShowTime(ByRef frm As Access.Form)
  frm.Caption = Now()
End Sub
```
### **Access-Objekte**

#### • Geläufiger Code

Private Sub cmdClose\_Click() DoCmd.Close acForm, Me.Name End Sub

- Drei Objekte beteiligt:
	- cmdClose (löst das Ereignis Click aus)
	- DoCmd (zum Aufruf von GUI-Befehlen)
	- Me (repräsentiert das Formular)

III. Crash-Kurs: **Entwickeln von Klassen in VB(A)**

> Elemente Auflistungen **Ereignisse Schnittstellen**

#### **Klasse erstellen**

- Klassenmodul einfügen
- Name des Klassenmoduls wird Name der Klasse
- Häufige Namenspräfixe:

CKunde clsKunde Kunde (kein Präfix: gut zu lesen aber Gefahr der Verwirrung)

## **Eigenschaften erstellen n erstellen 1**

- Öffentliche Modulvariable Public Nachname As String
	- Vorteil
		- Sehr einfach zu implementieren
	- Nachteil
		- Unkontrollierbarer Zugriff von außen
	- Am besten nie verwenden

### **Eigenschaften erstellen n erstellen 2**

• Zugriffs-Prozedur/Funktion:

Private mp\_strNachname As String ... Public Property Let Nachname(v As String) mp\_strNachname = v End Property Public Property Get Nachname() As String Nachname = mp\_strNachname End Property

• Bei Referenztypen: Property Set statt Property Let

### **Eigenschaften erstellen n erstellen 2 (cont'd)**

#### • Vorteile:

- Kontrollierbarer Zugriff
- Information, dass Wert geändert wurde
- Schreibgeschützte Eigenschaften (kein Property Let)
- Berechnete (nicht gespeicherte) Eigenschaften: Public Property Get Alter() As Date Alter = Date() – mp\_dtmDOB End Property
- Parametrisierbare Eigenschaften
	- Bsp: Listenfeld: Column-Eigenschaft

#### **Methoden erstellen**

• Methoden sind (öffentliche) Prozeduren/Funktionen der Klasse

> ' --- In Klassenmodul CKunde: Public Sub PrintOut()

 $\sim$ End Sub ' --- In anderem Modul: Dim objKunde As CKunde Set objKunde = New CKunde ... objKunde.PrintOut() ... Set objKunde = Nothing

### **Ereignisse erstellen**

#### • Deklaration

Public Event Changed(OldPrice As Currency)

• Auslösen

RaiseEvent Changed(strOldPrice)

• Abfangen des Ereignisses durch WithEvents

Dim WithEvents meineArtikel As CArtikel

Private Sub meinArtikel\_Changed( \_ OldPrice As Currency)

- Rückmeldung an Objekt möglich
	- Parameterübergabe ByRef

 $\sim$ 

• Beispiel: Parameter Cancel in Open-Ereignis (Access.Form)

### **Konstruktion und Destruktion**

- Klassenereignisse Initialize und Termine
	- Ereignisprozeduren Class\_Initialize und Class\_Terminate
	- Treten bei Beginn bzw. Ende der Lebensdauer auf
	- Für Initialisierungen bzw. Freigabe von Ressourcen
- Class\_Initialize: Keine Parameterübergabe bei Konstruktion möglich
	- Gefahr unvollständig initialisierter Objekte
	- Abhilfe: Factory-Funktion
		- Beispiel (DAO): OpenRecordset

### **Standard-Element erstellen**

• ProzedurID 0 definiert Standard-Element

- Problem: Einstellung des Attributs
- Abhilfe: Text-Export-Trick
- Demonstration
	- Erstellen einer Standard-Eigenschaft

#### **Schnittstelle erstellen**

#### • Gewöhnliches Klassenmodul

- Nur Deklarationen
- Keine Implementierungen
- Name oft I...
- Beispiel

Public Property Get Key() As String End Property

Public Function Compare(o As Object) \_ As Integer End Function

### **Schnittstelle implementieren**

- Schlüsselwort Implements
- In Klassenmodul

Implements IComparable

```
Public Property Get IComparable_Key() _
  As String
   ... ' Implementierung hier
End Property
```

```
Public Function Get IComparable_Compare( _
  o As Object) As Integer
   ... ' Implementierung hier
End Function
```
### **Auflistungsklassen**

#### • Fast immer vorhandene Elemente

- Methode Add
- Eigenschaft Item (Standard-Element)
- · Eigenschaft Count
- Eigenschaft NewEnum (zur For Each-Unterstützung)
- Speicherung der Objekte intern am besten in VBA.Collection

#### **For Each-Unterstützung**

- Notwendig: Eigenschaft NewEnum
- ProzedurID -4 (als Attribut einstellen)
	- Problem: Einstellung des Attributs
	- Abhilfe: Text-Export-Trick
- Beispiel

Public Property Get NewEnum() As IUnknown Set NewEnum = m\_coll.[\_NewEnum] End Property

• NewEnum wird 1x zu Beginn jeder ForEach-Schleife aufgerufen

## IV. Konkret: **Benutzerdefinierte Klassen im Praxiseinsatz**

**Helfer** Compound-Controls **Datenhelfer** Datenkapsler

## **Helfer-Klassen (nicht Daten-gebunden) 1**

- CNamedValues
	- Umwandlung einzelner benannter Werte in String Dim nv As CNamedValues

Set nv = New CNamedValues nv.Add "KundenID", Me.TeilnehmerID.Value *' Weitere: nv.Add <Name>, <Wert>* DoCmd.OpenForm gc\_strFrmKursanmeldung, OpenArgs := nv.AsString

```
Set nv = Nothing
```
## **Helfer-Klassen (nicht Daten-gebunden) 2**

- CMoveAndSizeLabel
- CCoolButton
- CFormPosSize
- CKeyDownForwarder
- CDetailsHandler
- CFormAppearance

## **Helfer-Klassen (Daten-gebunden)**

- CFormHandling
- CLogger
- COptionGlobal, COptionLocal, COptionUser

#### **Datenkapsel-Klassen**

- Beispiel: Bestimmung des Kursstatus
- Beteiligte Klassen:
	- CKurs
	- CKursort
	- CTermine
	- CTermin
	- CTeilnahmen

## V. Hilfreich: **Tools zur Klasse zur Klassenentwicklung**

Klassen-/Tabellengenerator

### **Fremdtools**

- Objektbrowser (F2)
- VB6-Klassenassistent
- Class Builder Wizard (Ashish, Kreft)
- MZ-Tools

• ...

• XTG-DataModeler

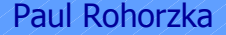

### **Laufende Eigenentwicklungen twicklungen**

- scDbDevTools u.a. Tabellengenerator
- sClassGen Klassengenerator
- sCodeDocu Dokumentation von VBA-Code
- scVBDebugTool Hilfe beim Debugging

#### **Persönliches Fazit**

# J Programmieren mit Objekten ist klasse!

 $\odot$  Klassen schreiben kann ziemlich mühsam sein!